## **Find out About Clipping Path Services**

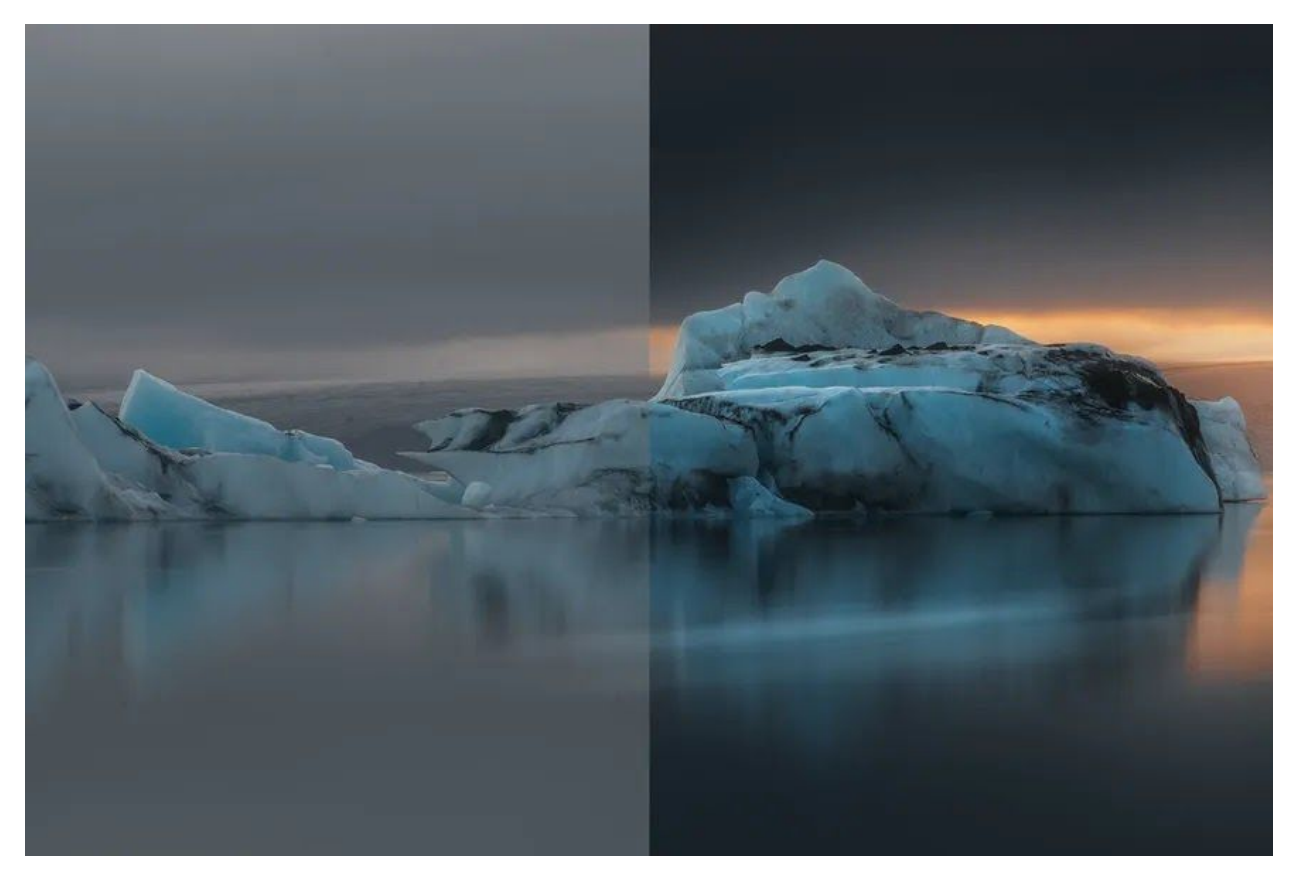

Cutting way administration is a fundamental proposal from online Image altering organizations. To control or eliminate the obscure picture protests at that point cutting way is required. It s an initial step of Photoshop [photography](https://www.orbitgraphics.com/product-photo-editing/) editing which is utilized then some other picture control task. Cutting way benefits are generally utilized in expert photography, business organization, promoting organization, pre-press industry, and pre-press occasion.

There are various administrations offered by Adobe Professional [photographic](https://www.orbitgraphics.com/product-photo-editing/) artists everywhere on the world. In the event that you are a beginner picture taker who needs to alter your photos, at that point you should locate the best quality Adobe administration to help you in your work. Adobe photograph altering administrations are actually quite valuable when you need to upgrade the nature of your photos. They offer different instruments that help you in your work, for example, PSD to Clip way, Magic Shapes, Collage, enlivened foundations, and much more.

These apparatuses are truly useful in playing out different errands inside Photoshop. These apparatuses make your altering simpler and quicker. On the off chance that in the event that you can't fix the pictures from the underlying shot then it is smarter to utilize the different cut-out way benefits else you can't fix the picture and save the time also. There are various kinds of [Photoshop](https://www.photoshop.com/) devices that can be used in the different section way benefits; PSD to [Clipping](https://www.freepik.com/popular-psd) way,

Masking, Adjustment layer, change conceal, Adjustment Layers, Smart mixing, Gradient instruments, Radial slope, Curl apparatus, Auto haze, Grain and shading devices.

The Photoshop administrations offered by Adobe are assisting visual planners with welling conventional individuals also. Cutting ways are broadly utilized in sites, logos, books, magazines, and so on Cutting ways have made the altering interaction of photograph's an extremely simple and energizing errand. The Adobe Clipping Path [administrations](https://www.orbitgraphics.com/) have become so mainstream due to its straightforwardness and force that it has gotten one of the fundamental things in site planning and altering.

Nowadays, there are a few originators who are offering these administrations and you can without much of a stretch discover them on the web. These creators typically work with [Photoshop](https://www.orbitgraphics.com/) and HTML planning. The benefit of utilizing the Photoshop Clipping Path administration is that you can play out a limitless number of altering procedure on the Photoshop records. You need not stress over saving the first picture record for additional altering; the pictures are saved alongside the **PSD** [document.](https://www.freepik.com/psd) This is the reason more creators are currently using the Photoshop Clipping Path administration for settling their work without losing the picture quality.

With the assistance of Photoshop Clipping Path administrations, you can apply different Photoshop tasks and impacts to the designs that are in the records. These incorporate the slope apparatus, picture amplification devices, picture control devices, picture separating and some more. With the assistance of this astonishing help, you can make a foundation for your website pages or make the shades of the foundation more splendid and more white. Besides, you can utilize an assortment of shading plans and examples on your pictures; you can likewise try different things with the tone, immersion and other shading credits. By utilizing the cut-out way administration, you can upgrade the visual allure of your photos or some other picture and you will get the foundation evacuation alongside the picture improvement.

## https://www.instructables.com/basic-photo-editing/

Another significant bit of leeway of the Clipping way administration is that you can do fast changes and adjustments to the illustrations. These administrations permit you to roll out speedy improvements to the shape, size and presence of your experience. On the off chance that you need to make a picture change and change the shape and size of the foundation, the Adobe Clipping Path administration makes it workable for you to roll out the fundamental improvements to the shape and size of the shape. For example, on the off chance that you need to include some content the image or on the off chance that you need to turn the picture, the Clipping Path administration will give you the alternate way key or the easy route key to play out the activity.

You should remember that there are different sorts of the Clipping ways and one of them is the way which is known as the main way, the briefest way and furthermore the bended way. These two unique ways are known to be the most helpful ones in planning the pictures or pictures.

These devices have loads of capacities and you can learn and dominate them well in time to upgrade the presence of the pictures or the photos. Hence, in this way you will actually want to make excellent pictures or pictures with the best Clipping Path's administrations simultaneously!

https://www.orbitgraphics.com/product-photo-editing/

How to erase something from a picture using Photoshop? How to remove something from a picture on PicsArt? How to remove an emoji from saved photos? How to remove a sticker from a picture online? Is it possible to remove Instagram stickers from pictures? How to remove someone from a picture? Which app is most useful to stop background app? How to remove an unwanted person from a photo? How to "cut" an image out of a photo? How to remove a background in a picture on an iPhone? What are different ways to remove text from an image? How to remove an object in Photoshop and fix it? How to remove wires from a picture? Which is best photo background editor app? Which is the best photo editing app for Symbian OS? Is Background removal a pert of clipping path service? How to remove a blue background from an image? How did they remove people from old photographs?